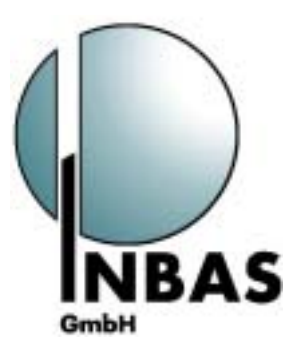

# **tele.soft**

Training Module **Corporate Procedures and Business Management**

Training Module

**PC Technology and Data Networks** 

#### **Imprint**

#### **Curriculum:**

Training Module "Corporate Procedures and Business Management" Training Module "PC Technology and Data Networks"

#### **Authors:**

Tim Brauckmüller / Herbert Rüb

#### **Published by:**

INBAS GmbH, Offenbach

Bonn/Rhein-Sieg Chamber of Industry and Commerce, Bonn

Dr Reinold Hagen Foundation, Bonn

INBAS GmbH, Offenbach 2003

#### This document was produced under the **tele.soft** programme

"tele.soft" - IT Training Scheme for the Unemployed with a Focus on Disadvantaged Groups tele.soft Web site: www.telesoft.inbas.com, eMail: hamburg@inbas.com

*Project Manager* Dr Wolfgang Schlegel, Herbert Rüb

*Promoted by*  Federal Ministry of Education and Research (bmb+f), Support Reference Number (FKZ): W1214.00

*Execution:* 

*Institut für berufliche Bildung, Arbeitsmarkt- und Sozialpolitik GmbH* Institute for Vocational Training, Labour Market and Social Politics GmbH INBAS GmbH, Herrnstr. 53, D - 63065 Offenbach, Germany, Phone: +49 69 / 2 72 24-0, Fax: +49 69 / 2 72 24-30 Internet: http://www.inbas.com

# **Curriculum**

# Training Module **Corporate Procedures and Business Management**

Training Module

# **PC Technology and Data Networks**

 Basic qualification in preparation for the four IT vocational training programmes:

- Information and Telecommunication System Electronics Technician (IT System Electronics Technician), •
- Specialist Information Scientist,
- Information and Telecommunication System Manager (IT System Manager),
- Informatics Manager

# **Table of Contents**

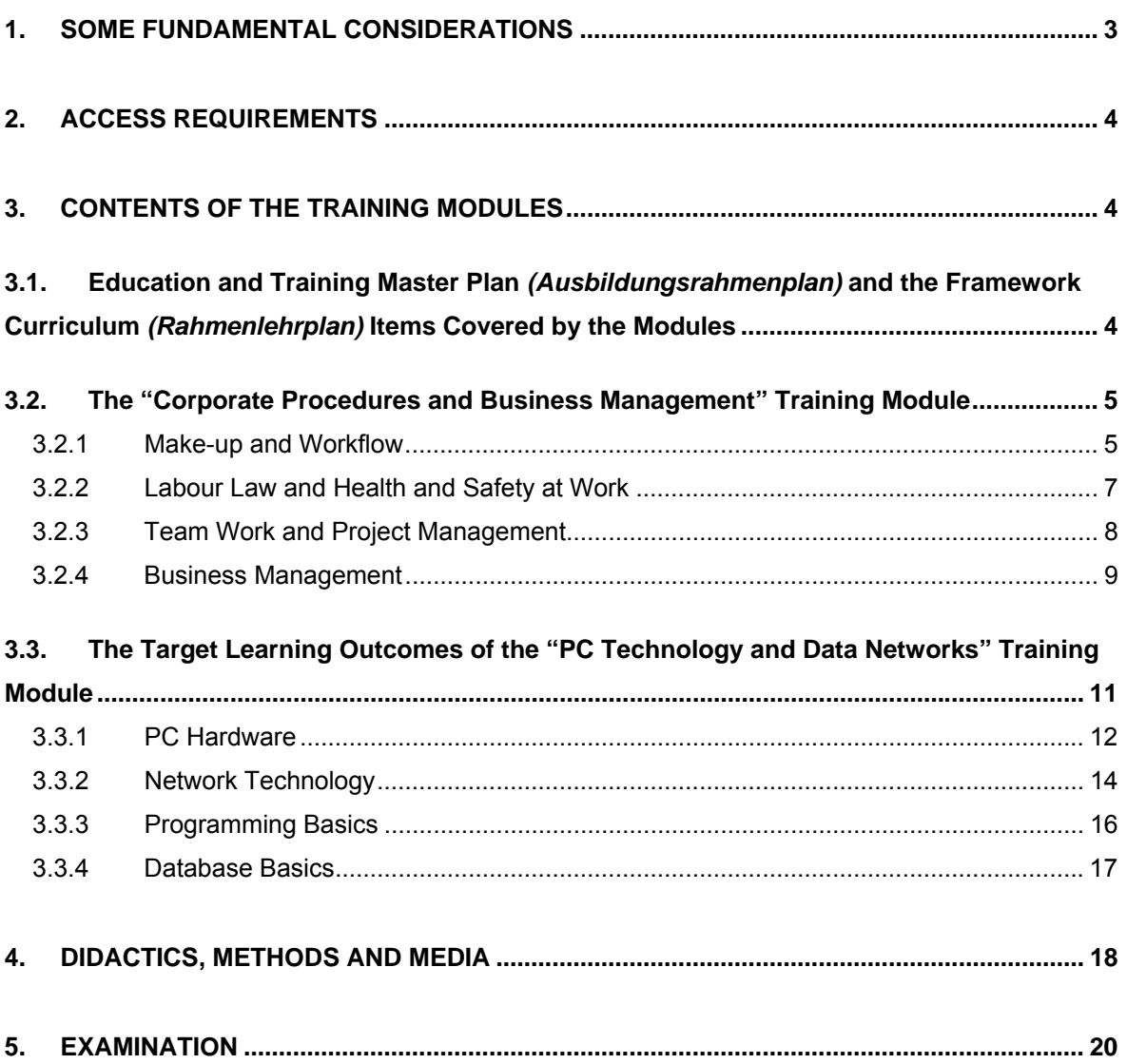

#### **Curriculum IT Training Modules, Bonn**

Basic qualification in preparation for the four IT vocational training programmes

# <span id="page-4-0"></span>**1. Some Fundamental Considerations**

Training modules are relatively new tools to support disadvantaged young people and young adults within programmes which prepare them for their entry into the job market. Their introduction leads to better and more targeted vocational preparation qualification schemes for officially recognised occupations which require a formal course of training and to a certain cross-institutional standardisation of contents. On the other hand, the modules prepare the younger generation for specific occupations which require a formal course of training and thus give them a head start in the race for training places.

The discussion about the introduction of training modules came to a preliminary end once the concept of "vocational preparation" had become a part of the Vocational Training Act (BBiG) and the Federal Ordinance on the Certification of the Fundamentals of Vocational Proficiency in the Context of Preparation for Vocational Education and Training (BAVBVO) had been passed. The BAVBVO ordinance now governs the scope and certification details of training modules. The competent authorities now officially recognise the modules and as a consequence they have become comparable all over Germany, form an intrinsic part of the vocational training system, and companies offering training places, work placements and regular employment get more reliable information on the technical knowledge of applicants.

The tele.soft training modules as offered in Bonn are made up of 400 lessons each, usually stretching over three months, seeking to convey skills and provide know-how in order to technically prepare participants for four IT training courses:

- 1. Information and telecommunication system electronics technician (IT system electronics technician)
- 2. Specialist information scientist
- 3. Information and telecommunication system manager (IT system manager)
- 4. Informatics manager

The fast speed of innovation poses a particular challenge for everyone, but especially so for IT workers who have to constantly update their skills. This is exactly why IT basic training first-and-foremost needs to focus on the acquisition of integrating and crosssectoral skills. This expertise is of paramount importance in the following areas:

Basic qualification in preparation for the four IT vocational training programmes

- <span id="page-5-0"></span>1. Problem solving processes
- 2. Independent and efficient learning
- 3. Teamwork and team building
- 4. Communication and customer orientation
- 5. Presentation and documentation of results

The call for these competencies requires appropriately designed initial and further training schemes which trigger activating, encouraging, autonomous and independent learning processes. This is why the curriculum for the two training modules relies on an action and project oriented approach. Much weight is given to team-based problem solving strategies, which are then documented and presented. They help combine the teaching of skills and capabilities of the respective training module.

# **2. Access Requirements**

The training modules are aimed first-and-foremost at teenagers and young adults with slight deficits in the above-mentioned areas who perform well in German and Maths but were not able to either start or complete their vocational training due to personal problems. Teenagers and young adults who want to be considered for these training modules must be strongly and lastingly interested in new technologies.

# **3. Contents of the Training Modules**

# 3.1. Education and Training Master Plan *(Ausbildungsrahmenplan)* and the Framework Curriculum *(Rahmenlehrplan)* Items Covered by the Modules

Items 1 through 5 of the education and training master plans are identical for all IT occupations. This is why all skills and capabilities, acquired through autonomous planning, implementation and monitoring, may be outcomes of these five sections.

- 1. The company which takes on trainees
- 2. Business and performance processes
- 3. Work organisation and work techniques
- 4. IT and telecommunications technology products
- 5. Provision and support of system solutions

For all other areas, only the commonalities matter which are in the focus of all four vocational training schemes.

Basic qualification in preparation for the four IT vocational training programmes

#### <span id="page-6-0"></span>3.2. The "Corporate Procedures and Business Management" Training Module

This module is mainly made up of items 1 to 3 of the education and training master plans for IT occupations. The following modules are combined to form units of modules:

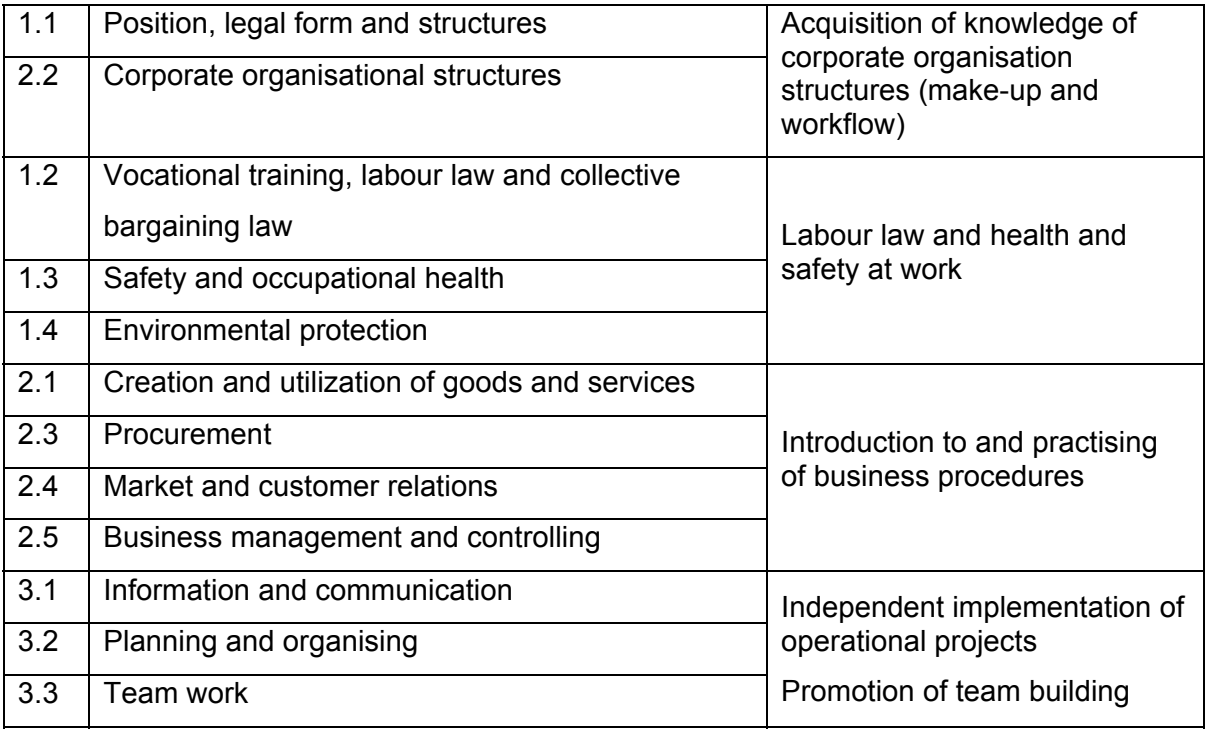

The participants deal with these units in the following four project areas:

- 1. Make-up and workflow (40 lessons)
- 2. Labour law and health and safety at work (30 lessons)
- 3. Teamwork and project management (150 lessons)
- 4. Business management (180 lessons)

They combine indispensable technical theory with practical exercises. Further overlaps may result from project work under items 6 to 10 for IT occupations, which cover jobspecific performance areas. Changes in the sequence of the module areas as compared to the education and training master plans are due to the didactical structure of the projects.

#### 3.2.1 Make-up and Workflow

This sub-module seeks to combine theoretical teaching with hands-on experience in order to shed some light on corporate structures, both on a global level and within a company.

1. Economic theory

Basic qualification in preparation for the four IT vocational training programmes

- 2. Sense of responsibility
- 3. Team competence
- 4. Understanding of corporate departmental structures and management models

Fundamentals of

- Legal forms of business organisation
- Make-up of companies
- Corporate structures

are taught in the following way: participants are invited to run a fictitious company which has to compete for orders. Thus, they learn how entrepreneurial processes are organised. This sub-module is made up of 40 lessons altogether which break down into 10 lessons of theory and 30 lessons of practical exercises, which in turn include 10 evaluation lessons. Aspects of this sub-module will also crop up during later stages, especially so in the team building, project implementation and project management learning sections.

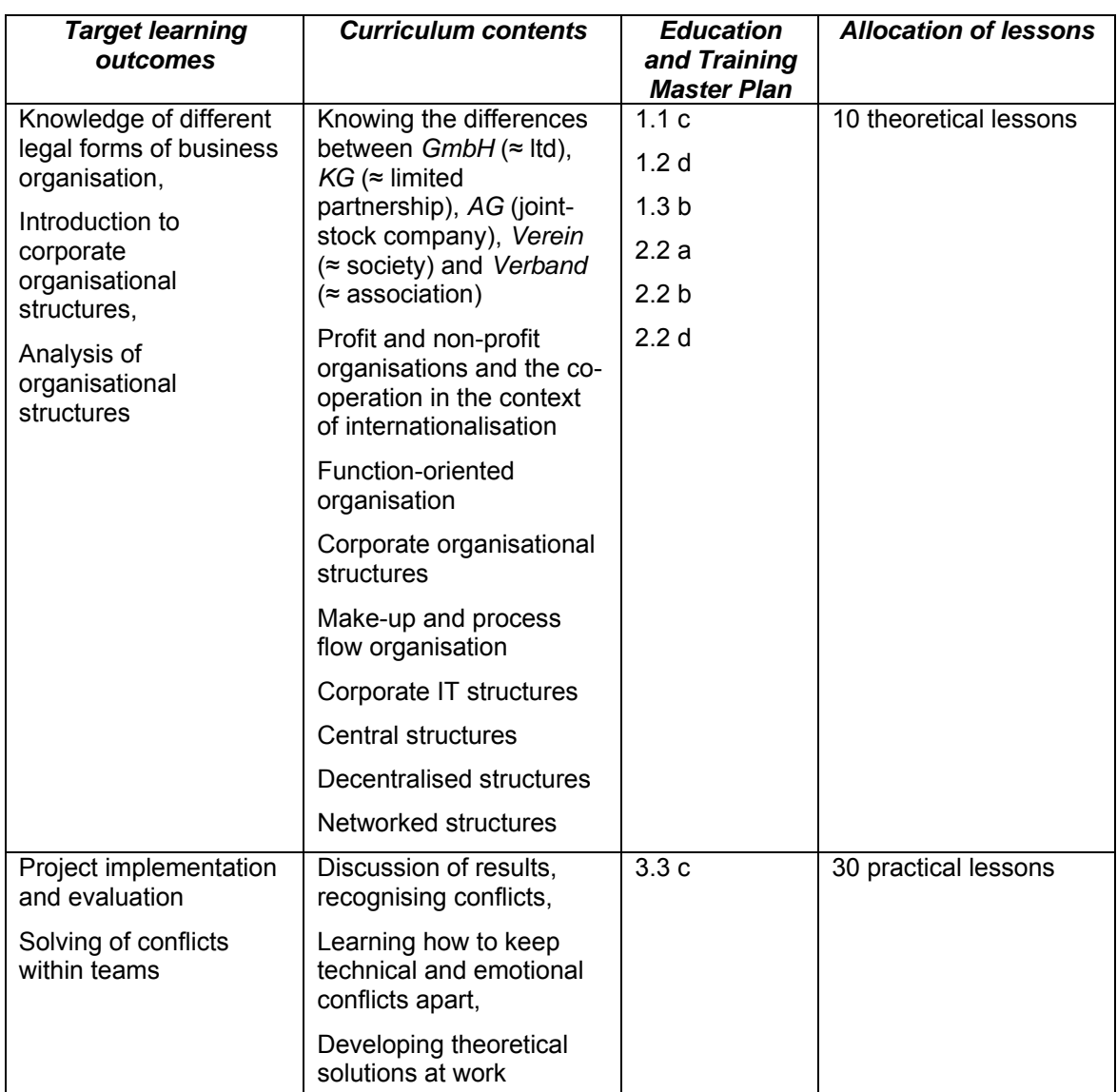

## <span id="page-8-0"></span>3.2.2 Labour Law and Health and Safety at Work

Key aspects of this sub-module are conveyed during theoretical lessons and additional insights may be gained while being with a company (possibly during a work placement). The following areas must be covered:

- Positions of employer and employee
- Rights and duties of employees
- Occupational safety measures
- Economical and environmentally friendly use of energy and materials

The learning goals should be reached within 30 lessons. For quality assurance purposes, participants should sit short tests. The focus areas "occupational safety measures" and "economical and environmentally friendly use of energy and materials" should be covered by means of a questionnaire, which is later to be filled in by the management of the company which has taken on the trainee. The completion and the evaluation of the questionnaire(s) are part of the project. This type of co-operation enhances the relations between trainees and employers, who are to receive the results of the test in the course of the project.

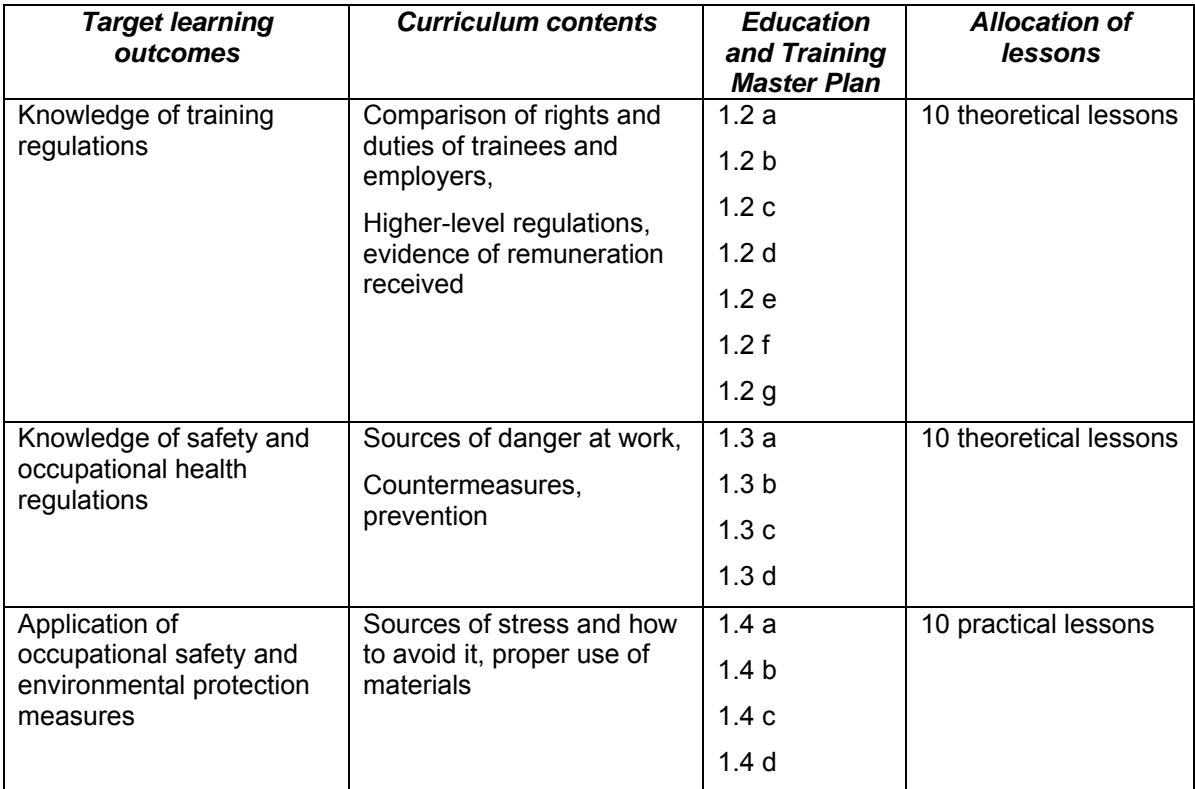

Basic qualification in preparation for the four IT vocational training programmes

#### <span id="page-9-0"></span>3.2.3 Team Work and Project Management

This sub-module forms the basis for the work within the projects. The education and training master plan lists the following cornerstones:

- Information and communication
- Planning and organising
- Teamwork

Basic software applications are made available for each learning goal. The participants have to develop them further in an autodidactic way. The theoretical lessons include an introduction to applications software programmes, e.g. MS Project, which is combined with insights into project management theory. To monitor their performance, participants have to deliver a final presentation. Fifty lessons of this module are dedicated to the introduction to applications software.

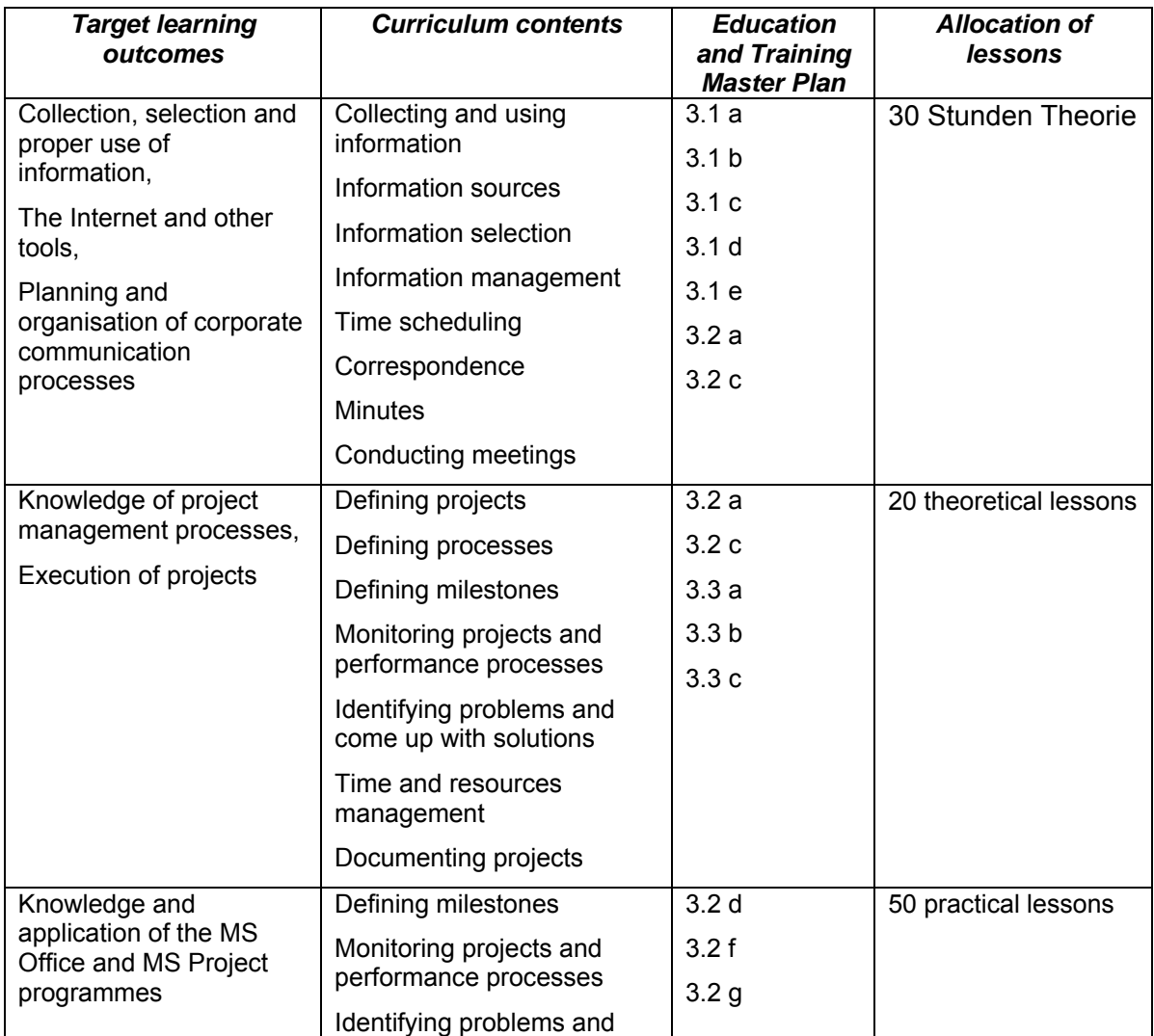

<span id="page-10-0"></span>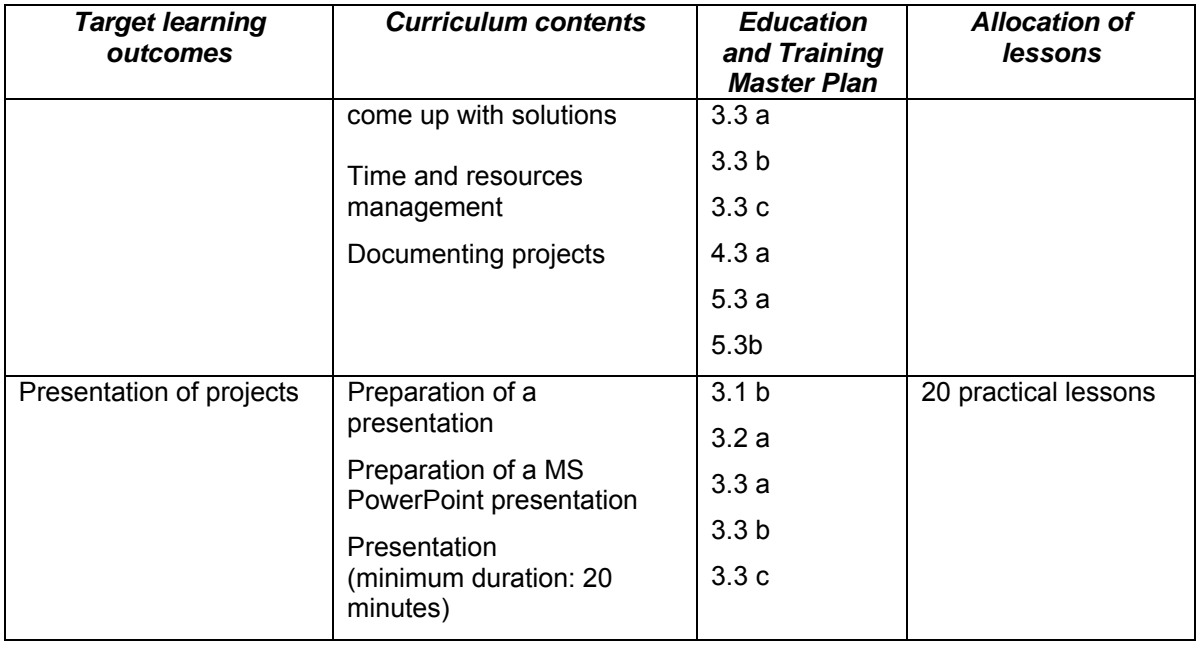

Basic qualification in preparation for the four IT vocational training programmes

#### 3.2.4 Business Management

This sub-module is based on the skills and know-how acquired during earlier projects. Lessons are arranged to cover the following areas: corporate order processing and preparation of quotations, handling of invoices, customer data collection. The practical application of previously acquired knowledge is as important as the autodidactic tapping of new areas. The main emphasis is placed on:

- Corporate order processing and the preparation of quotations (45 theoretical lessons)
- A management simulation (125 practical lessons)

This is where the management side is taught during the IT training courses. Participants need to familiarise themselves thoroughly with costing and pricing procedures, which will be of vital importance later on when they will be asked to prepare a quotation. The project ideally bases on basic specifications and in a second step, technical system specifications have to be developed thereof. At the end of this stage participants have to deliver a talk to show that they have understood everything.

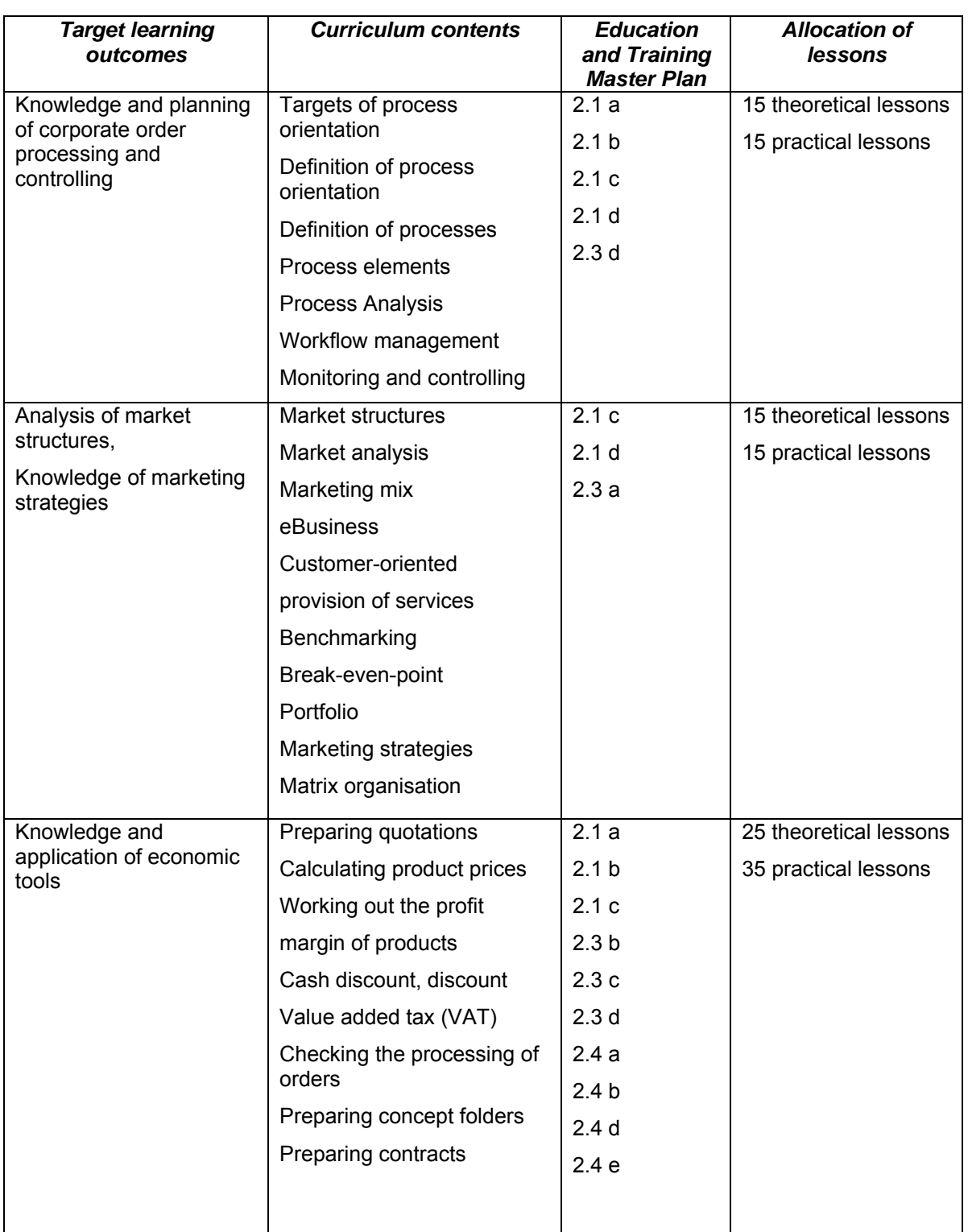

Basic qualification in preparation for the four IT vocational training programmes

<span id="page-12-0"></span>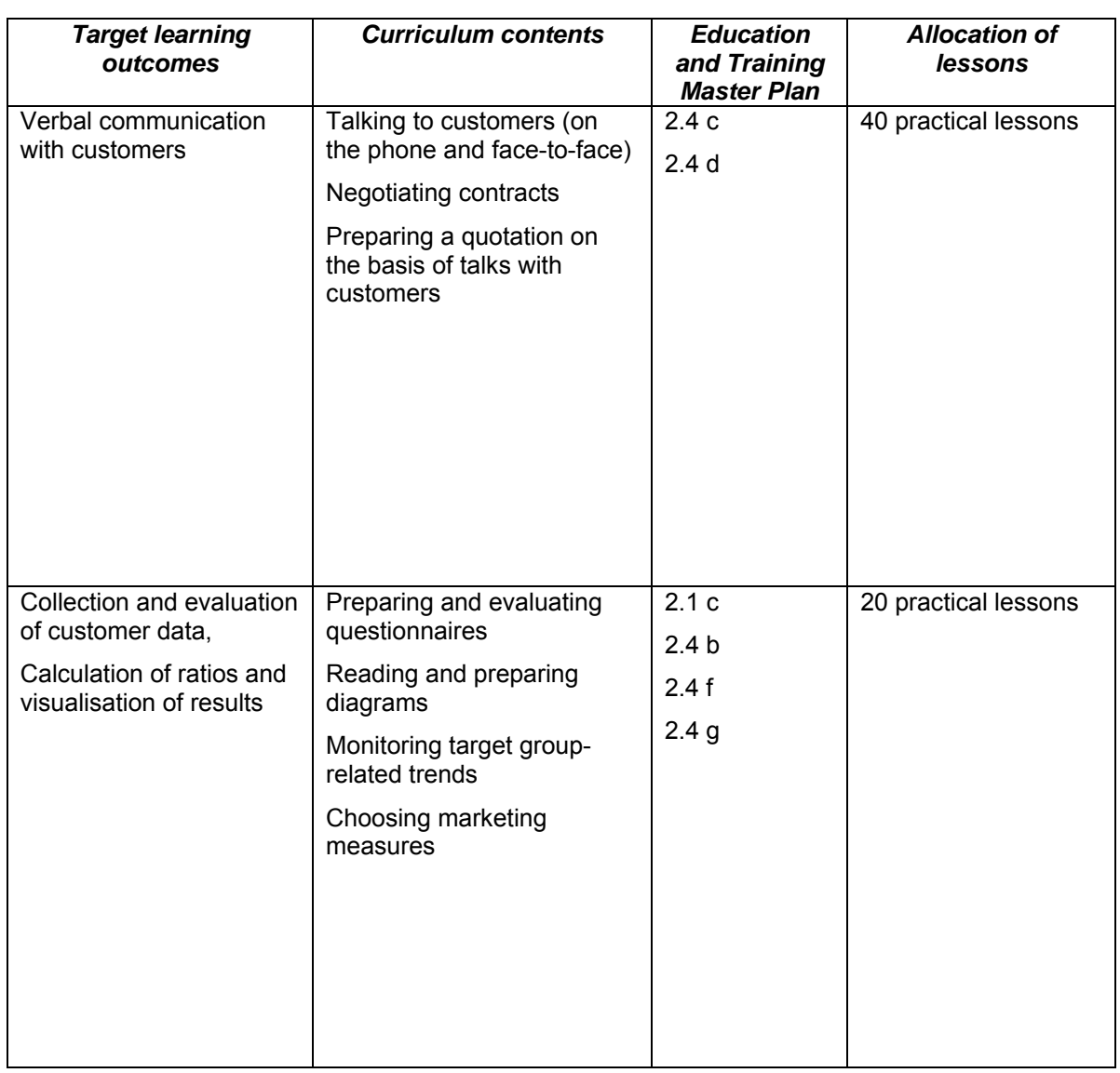

Basic qualification in preparation for the four IT vocational training programmes

# 3.3. The Target Learning Outcomes of the "PC Technology and Data Networks" Training Module

The "PC Technology and Data Networks" training module is subdivided into four learning sections, too. In line with the scope of hands-on exercises, they may well be broken down into further sub-projects or participants may tackle them as a single large project. Thus, depending on the equipment of the training rooms and workshop areas, a combination of theoretical and project-oriented teaching may be ensured. The learning sections mainly stem from items 4 and 5 of the education and training master plans for the four IT occupations.

Basic qualification in preparation for the four IT vocational training programmes

<span id="page-13-0"></span>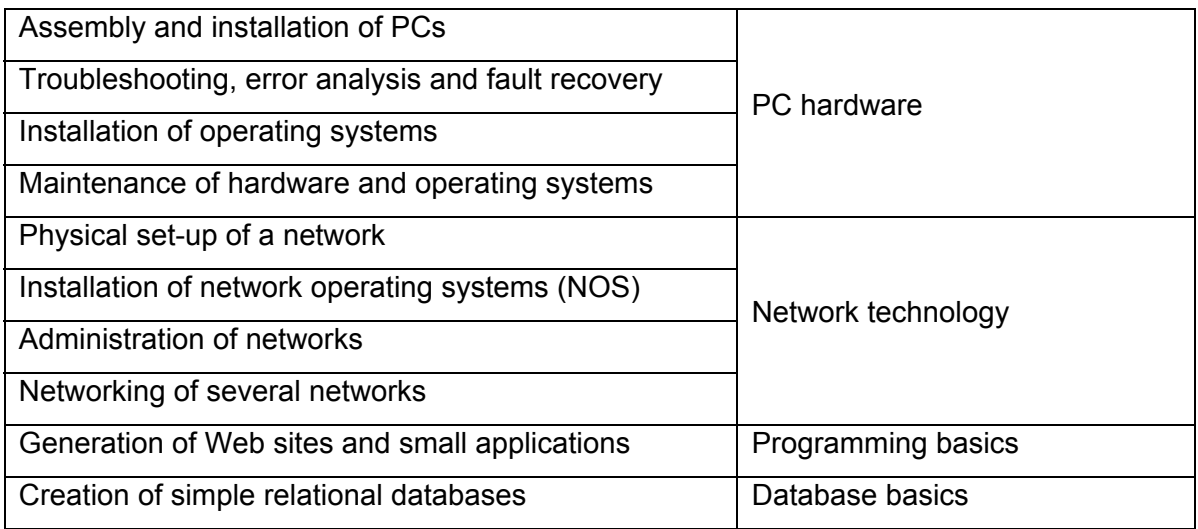

These learning sections are to be covered in the following didactic projects:

- 1. PC hardware (110 lessons)
- 2. Network technology (120 lessons)
- 3. Programming basics (80 lessons)
- 4. Database basics (90 lessons)

#### 3.3.1 PC Hardware

There are several options for the practical implementation of the "PC Hardware" project, depending on the equipment of the education provider or, even more important, of the workshop area:

- Assembly and provision of new PC systems for a workroom;
- De-installation of existing PCs by trainers and their re-assembly by participants;
- Ordering and assembly of PCs according to customers' wishes (in-house and external customers).

These steps may be linked with the first training module if the project implementation includes writing a quotation and the ordering process. What counts most in implementing the project, apart from the flawless set-up of the systems, of course, is the independent use of the reference materials or users' guides, such as the operating instructions of the main boards, which are usually only available in English.

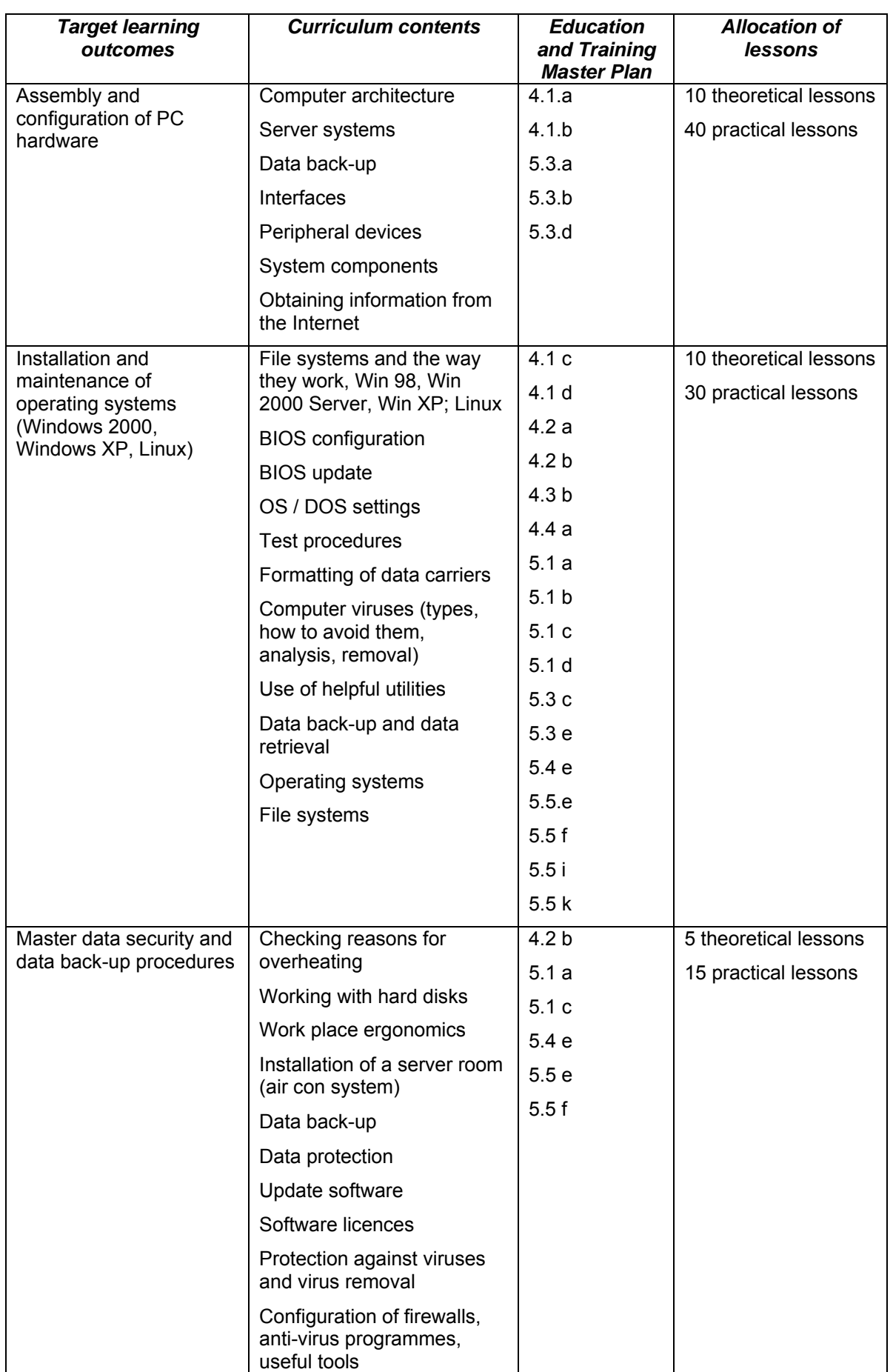

Basic qualification in preparation for the four IT vocational training programmes

## <span id="page-15-0"></span>3.3.2 Network Technology

Within the "Network Technology" project, four somewhat smaller sub-projects may be established. Their concrete implementation, however, heavily depends on the technical equipment of the education provider and the performance level of the group. Depending on the team-building capabilities of the participants, small projects may be established to better evaluate the progress they make in coping with conflict situations. If possible, two small projects may be set up, however, they also may be combined to form one large project:

- Physical set-up of a network
- Installation of network operating systems
	- ! Variant 1: Administration of networks
	- ! Variant 2: Networking of several networks

Variants 1 and 2 may shift the focus of the implementation towards the second subproject. At this juncture, however, the learning outcomes of the first project and the planning process at the outset of the project should be taken into account.

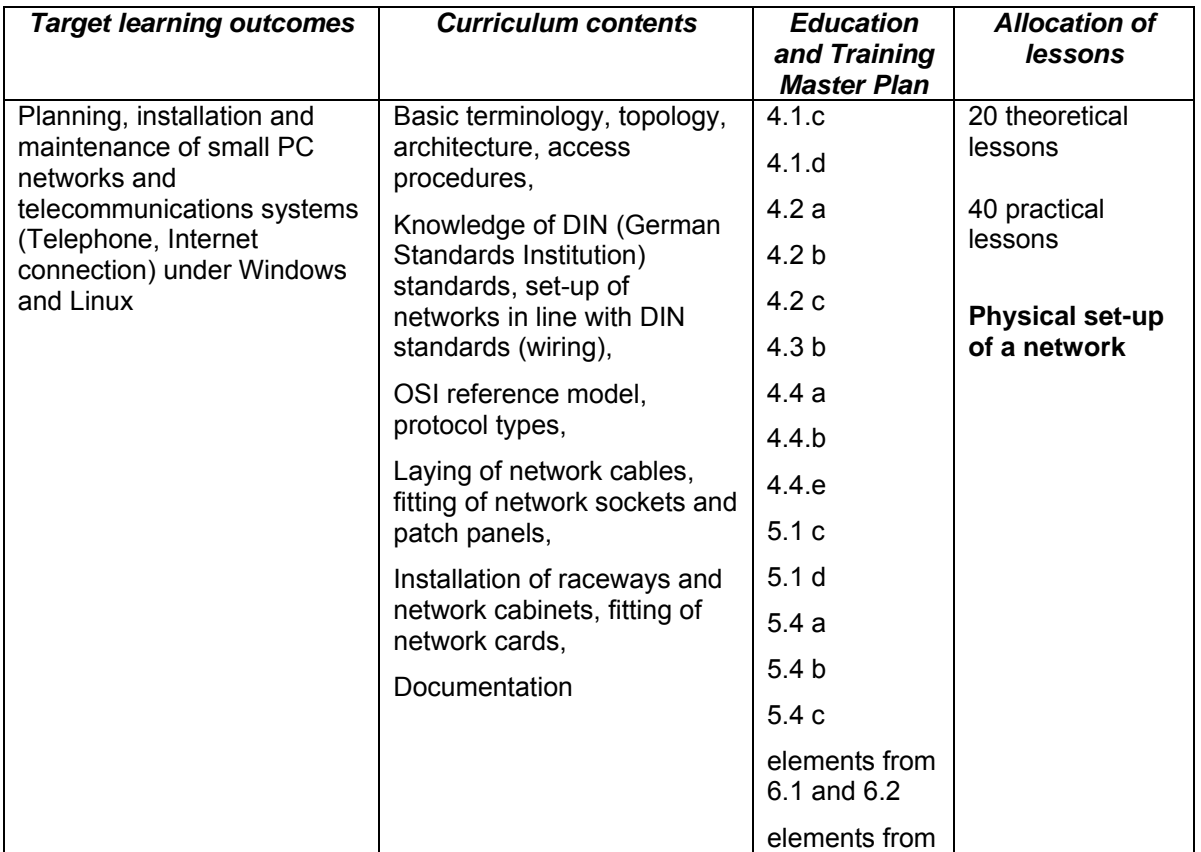

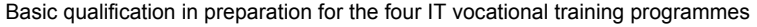

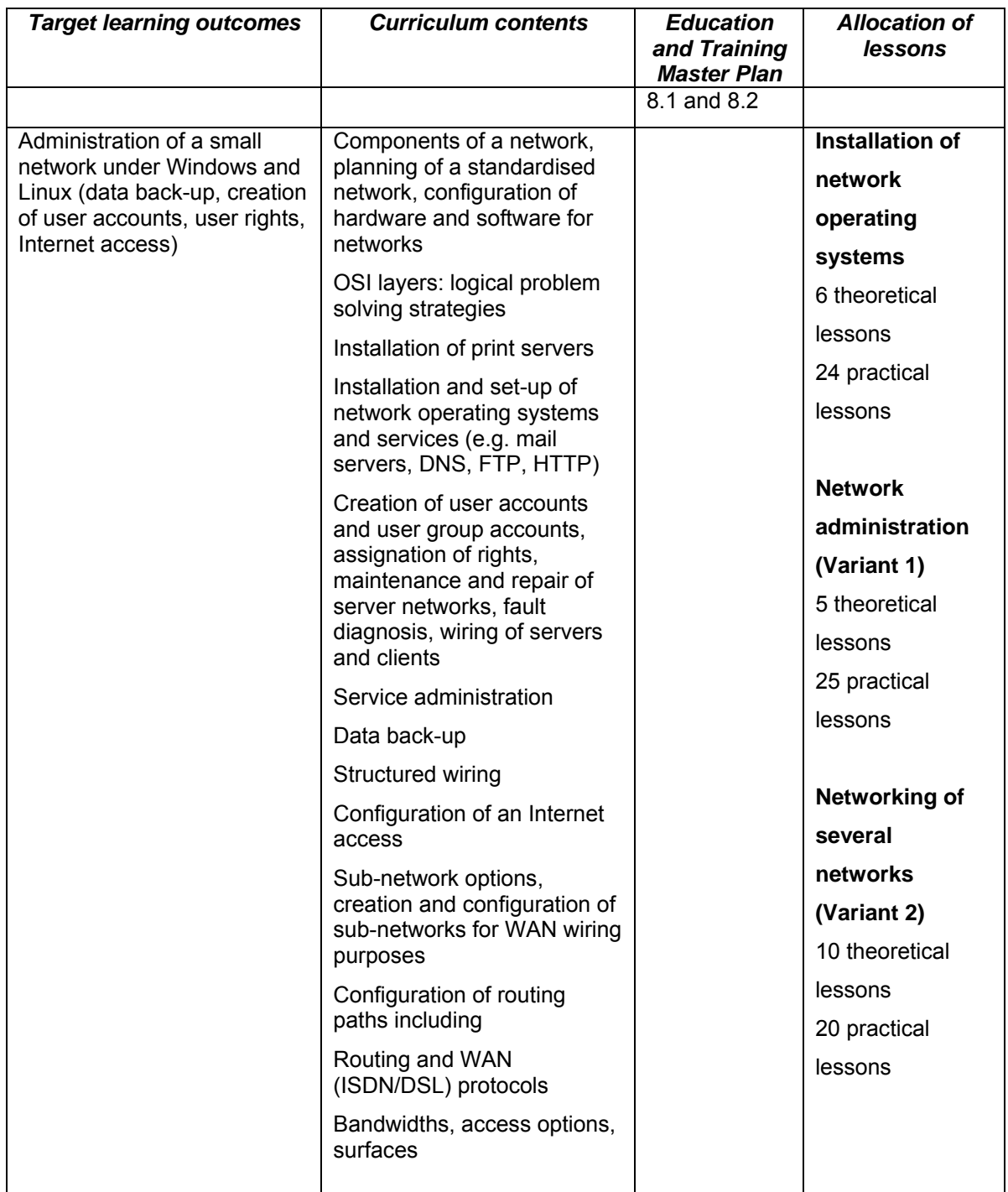

<span id="page-17-0"></span>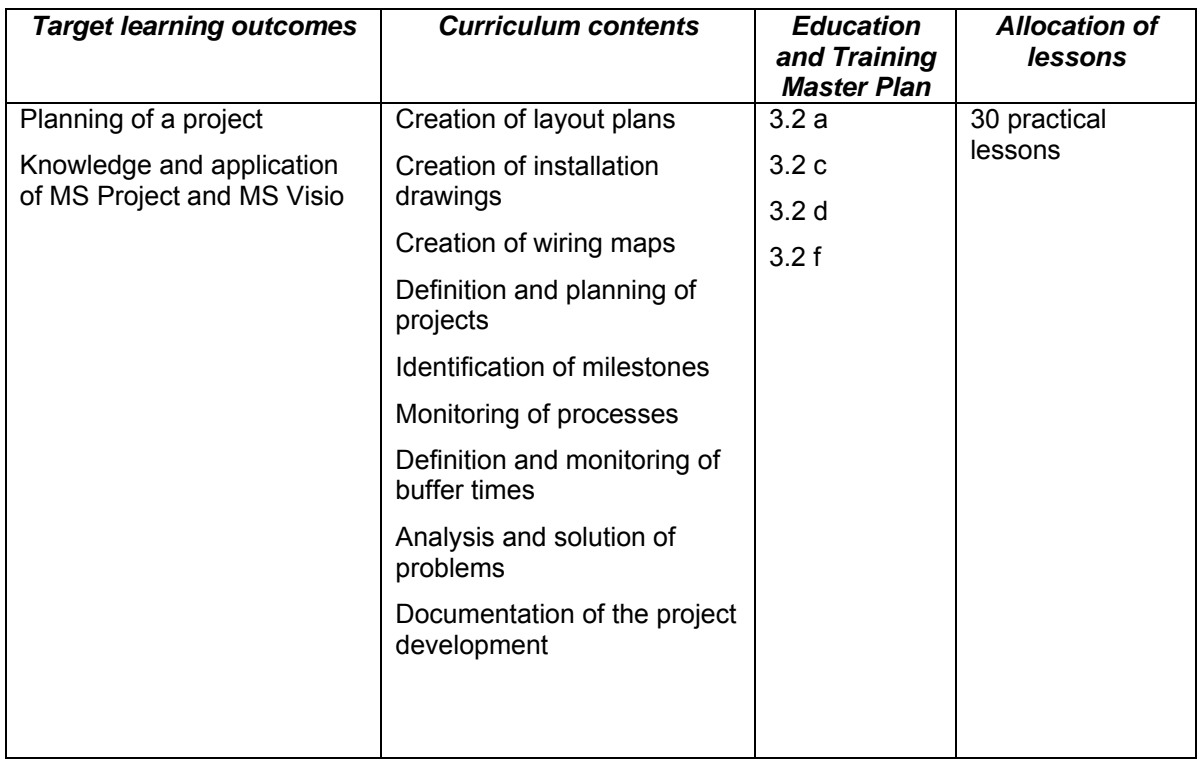

Basic qualification in preparation for the four IT vocational training programmes

### 3.3.3 Programming Basics

Within the "Programming Basics" project, two focus projects may be arranged for in cooperation with the companies. Provided the trainers have enough time, the group of participants may be split up, which possibly may lead to better learning outcomes.

Focus project 1: The creation of a Web site using HTML and PHP helps pave the way for the next project, "Databases". This way, Web-based databases are introduced via the application of MYSQL and SQL LIGHT. The major benefit of PHP is that it may be used as a scripting language.

In focus project 2, participants are asked to design basic (business) applications with the help of a programming language (C / C++). The programming project may also serve as introductory project for the thematic database work with MS Access. In this case, Visual Basic must be used. With this strategy, a link to the first training module may easily be established. A take-home pay calculator would be a reasonable application to create. Here, so-called "sliders" would have to be integrated to reflect variable social insurance contributions (old-age pensions and medical insurance).

<span id="page-18-0"></span>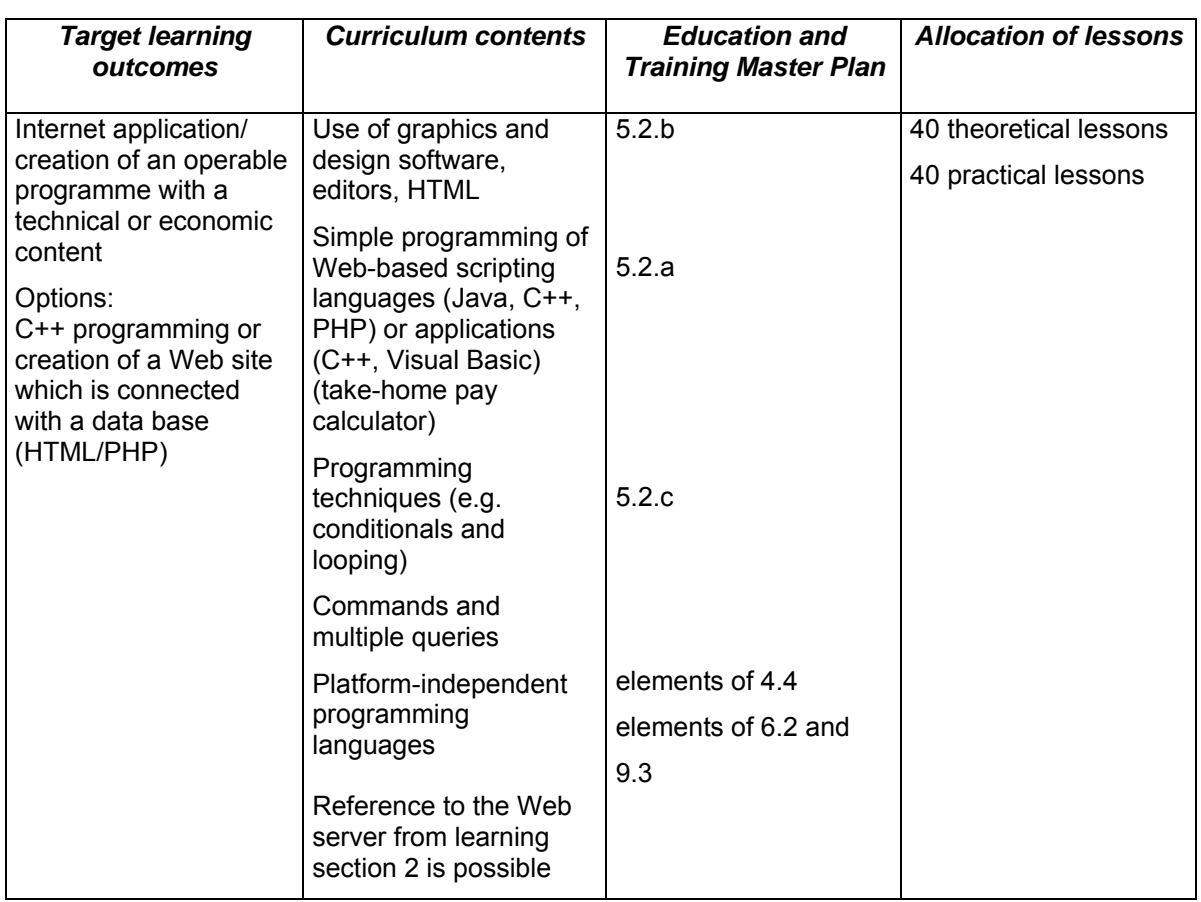

Basic qualification in preparation for the four IT vocational training programmes

#### 3.3.4 Database Basics

As mentioned above, the "Databases" project may be regarded as a follow-up project to the "Programming Basics" projects. However, this is not compulsory. If the database project is designed as a follow-up project, participants have to create an application database and integrate it into the previously generated Web site (focus project 1 of the ìProgramming Basicsî learning section). If focus project 2 has been selected, participants have to further develop, revise and extend the already existing database.

A reasonable database project may be an application database, e.g. a corporate human resources database.

If this learning section is tackled together with the previous sub-modules and sub-projects, participants may possibly set up a corporate network for a company with various locations (location simulation), which may serve as a basis for a cross-locational human resources database.

Basic qualification in preparation for the four IT vocational training programmes

<span id="page-19-0"></span>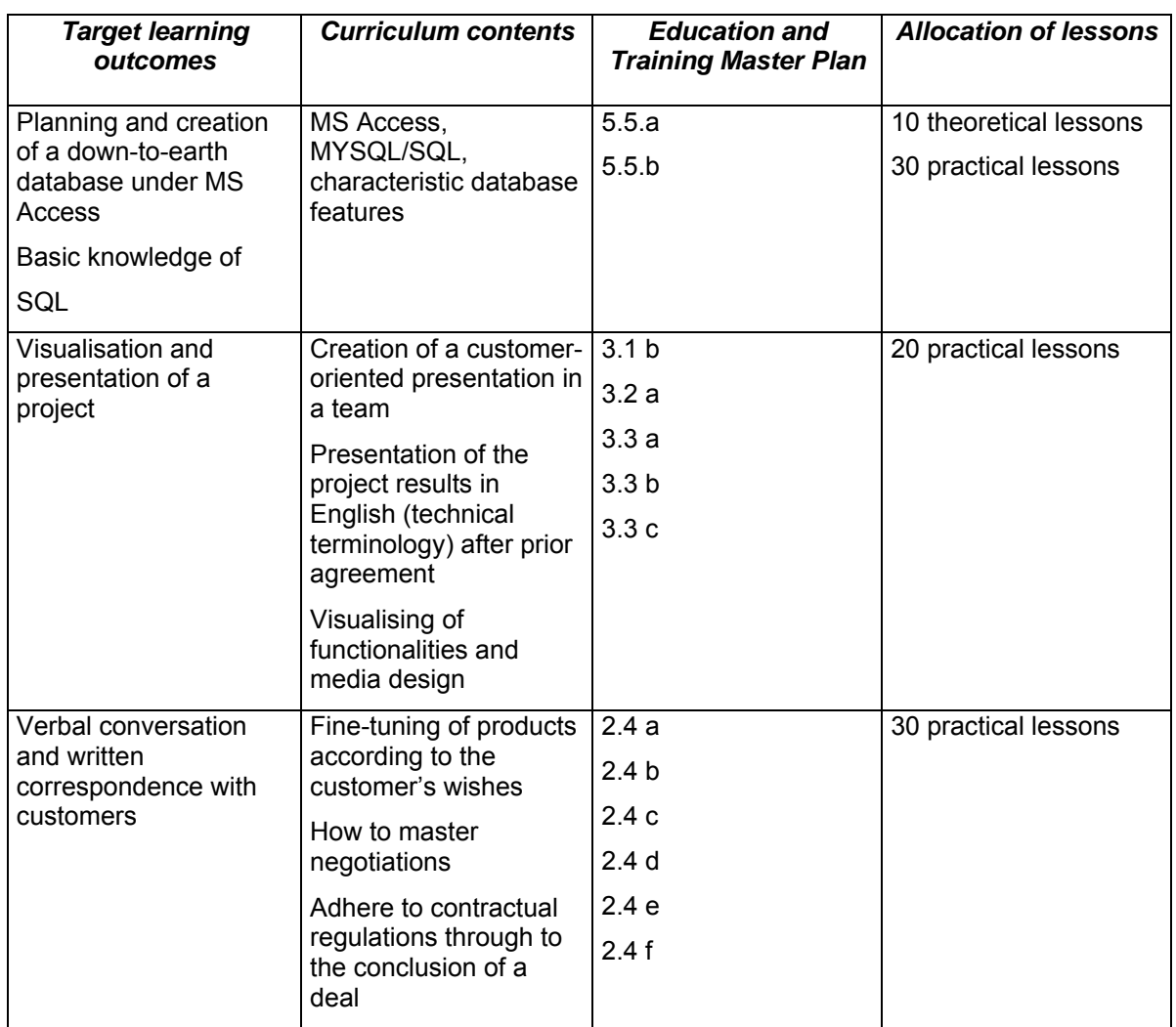

# **4. Didactics, Methods and Media**

The framework curriculum calls for action-oriented teaching methods, which are broken down into learning sections. Teachers and instructors have to promote four individual competencies which are briefly outlined below. Taken together, they enhance the participants' action competence and thus help them act independently. Of course, one cannot go into details in a mere 400 lessons.

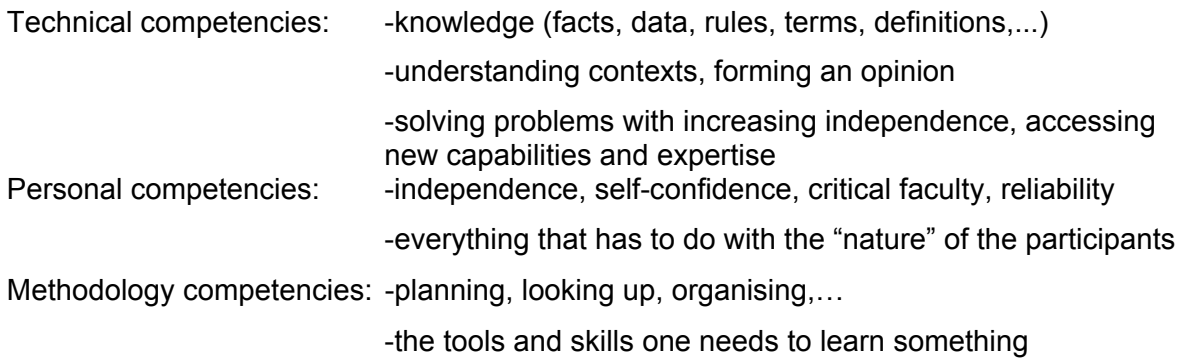

Basic qualification in preparation for the four IT vocational training programmes

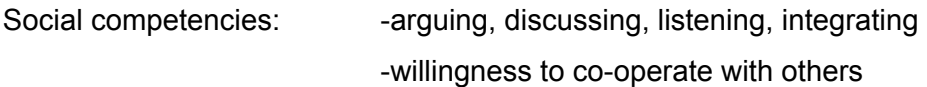

The idea of holistic learning sections as described in the framework curriculum is done justice by employing the so-called *Leittext* or six-steps-method in teaching the projects. It is characterized by the following six steps:

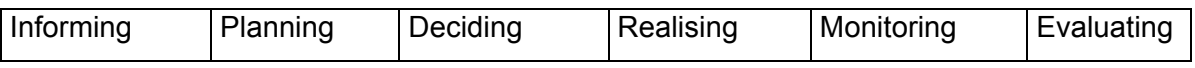

Nowadays, "real projects" are regarded as being the best didactic path. As projects of this kind are difficult to implement within a mere 400 lessons, due to time and organisational constraints, project-based teaching and project-oriented learning are the tools of choice. Quite deliberately, details of individual projects have not been cast in stone, to give both trainers and participants some leeway to shape them against the background of their interests and expectations.

Step one covers **item 3.1** of the framework curriculum, **informing.** Here, information needs to be compiled from various German and English sources. In line with the project requirements, talks are arranged for and information is passed on within the teams. On top of technical expertise, the other three competencies are trained, and thanks to the teamwork approach, social competencies are promoted, too. The mere capability of perceiving interpersonal problems in teams enhances the willingness to solve them and increases the ability to cope with conflicts and to work in teams. This corresponds to **item 3.3** of the education and training master plan.

Step two, **planning**, covers **item 3.2** of the education and training master plan.

Steps three and four, **deciding** and **realising**, are aimed at promoting the independence of the participants and thus help advance personal competencies.

Step five, **monitoring**, includes quality assurance and quality management efforts within the current project. Furthermore, this section seeks to teach troubleshooting and fault analysis skills.

The sixth step, **evaluating** the project, deals with the project hand-over, including the documentation and presentation of the results. Thus, mastering applications software

Basic qualification in preparation for the four IT vocational training programmes

<span id="page-21-0"></span>programmes (e.g. Word, Excel, PowerPoint or Open Office) is to be regarded as a "soft skill", as they are now used without further ado and participants have learned how to handle them almost autodidactically. This covers **item 4.3** of the education and training master plan.

Due to the action-oriented teaching approach, participants are in the limelight and lecturers and instructors merely act behind the scenes as learning facilitators. Thus, the "problem recognition" learning section is dealt with in passing. As projects are the cornerstones of this qualification scheme, project management basics, which are also part and parcel of the six-steps-method, play a role too.

# **5. Examination**

The examination is made up of written tests at the end of the modules as well as an ongoing assessment of the performance. At the end of the training modules or even at the end of the respective module section, the project is presented and a project documentation is put together.

The monitoring of the four competencies mentioned above forms the basis of the ongoing assessment of the performance. Great store is set by assessing both the actual situation and pointing out room for improvement in the course of the scheme. The final test is in keeping with the standards for vocational final examinations of the Chamber of Commerce and is based on a holistic approach. The performance is examined in a written test. In addition, participants have to present their own projects.